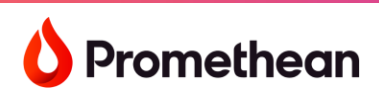

**Promethean ActivPanel 9 Quick Start Guide**

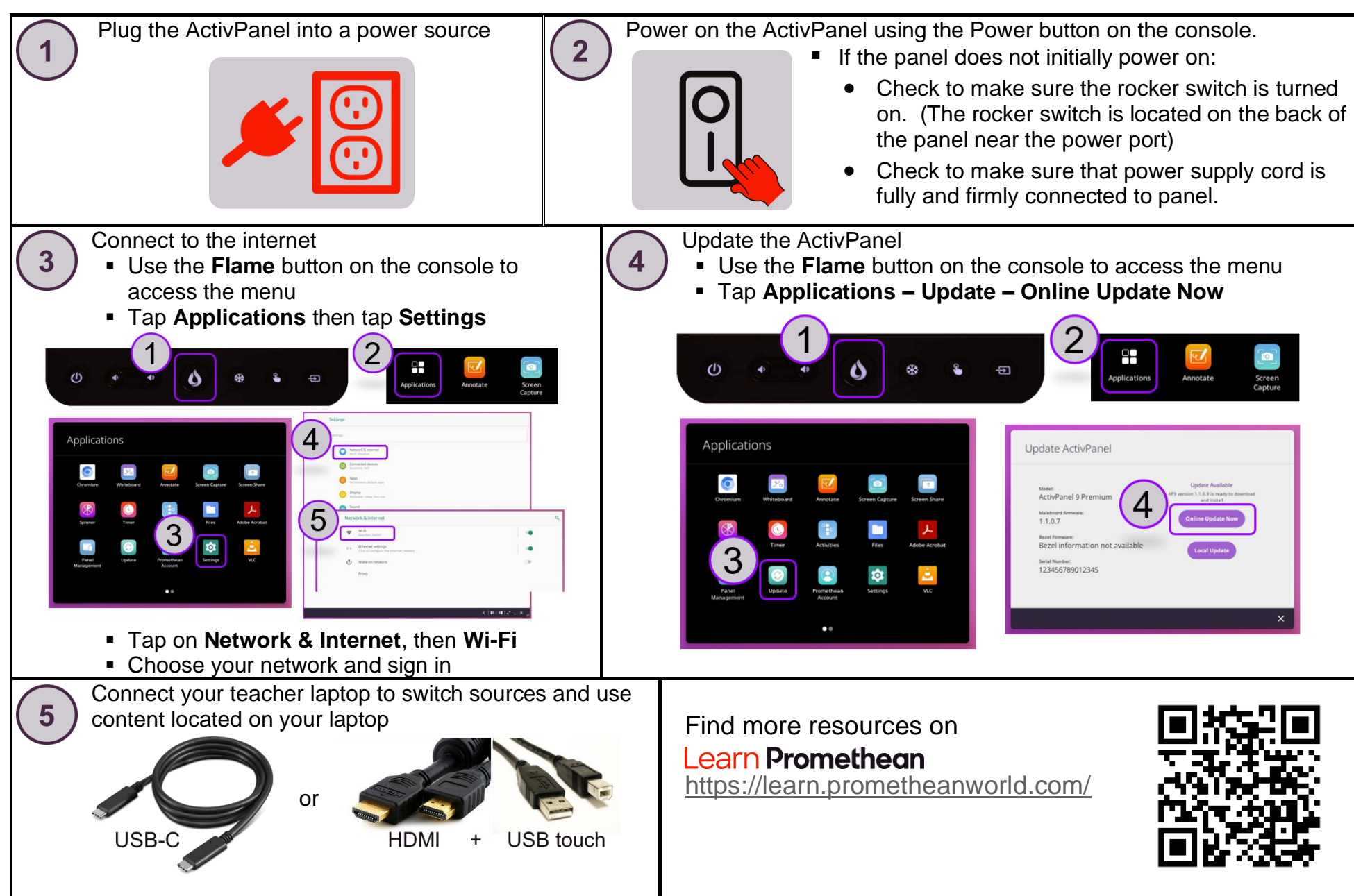

Contact [Promethean Support](https://support.prometheanworld.com/s/contact-us?language=en_US)